# Package 'clusterProfiler'

October 16, 2019

<span id="page-0-0"></span>Type Package

Title statistical analysis and visualization of functional profiles for genes and gene clusters

Version 3.12.0

- Maintainer Guangchuang Yu <guangchuangyu@gmail.com>
- Description This package implements methods to analyze and visualize functional profiles (GO and KEGG) of gene and gene clusters.

**Depends** R  $(>= 3.4.0)$ 

- **Imports** AnnotationDbi, DOSE  $(>= 3.5.1)$ , enrichplot  $(>= 0.99.7)$ , ggplot2, GO.db, GOSemSim, magrittr, methods, plyr, qvalue, rvcheck, stats, tidyr, utils
- Suggests AnnotationHub, dplyr, KEGG.db, knitr, org.Hs.eg.db, prettydoc, ReactomePA, testthat

VignetteBuilder knitr

#### ByteCompile true

License Artistic-2.0

URL <https://guangchuangyu.github.io/software/clusterProfiler>

BugReports <https://github.com/GuangchuangYu/clusterProfiler/issues>

biocViews Annotation, Clustering, GeneSetEnrichment, GO, KEGG, MultipleComparison, Pathways, Reactome, Visualization

RoxygenNote 6.1.1

git\_url https://git.bioconductor.org/packages/clusterProfiler

git branch RELEASE 3 9

git\_last\_commit 6ec88d1

git\_last\_commit\_date 2019-05-02

Date/Publication 2019-10-15

Author Guangchuang Yu [aut, cre, cph] (<https://orcid.org/0000-0002-6485-8781>), Li-Gen Wang [ctb], Giovanni Dall'Olio [ctb] (formula interface of compareCluster)

## <span id="page-1-0"></span>R topics documented:

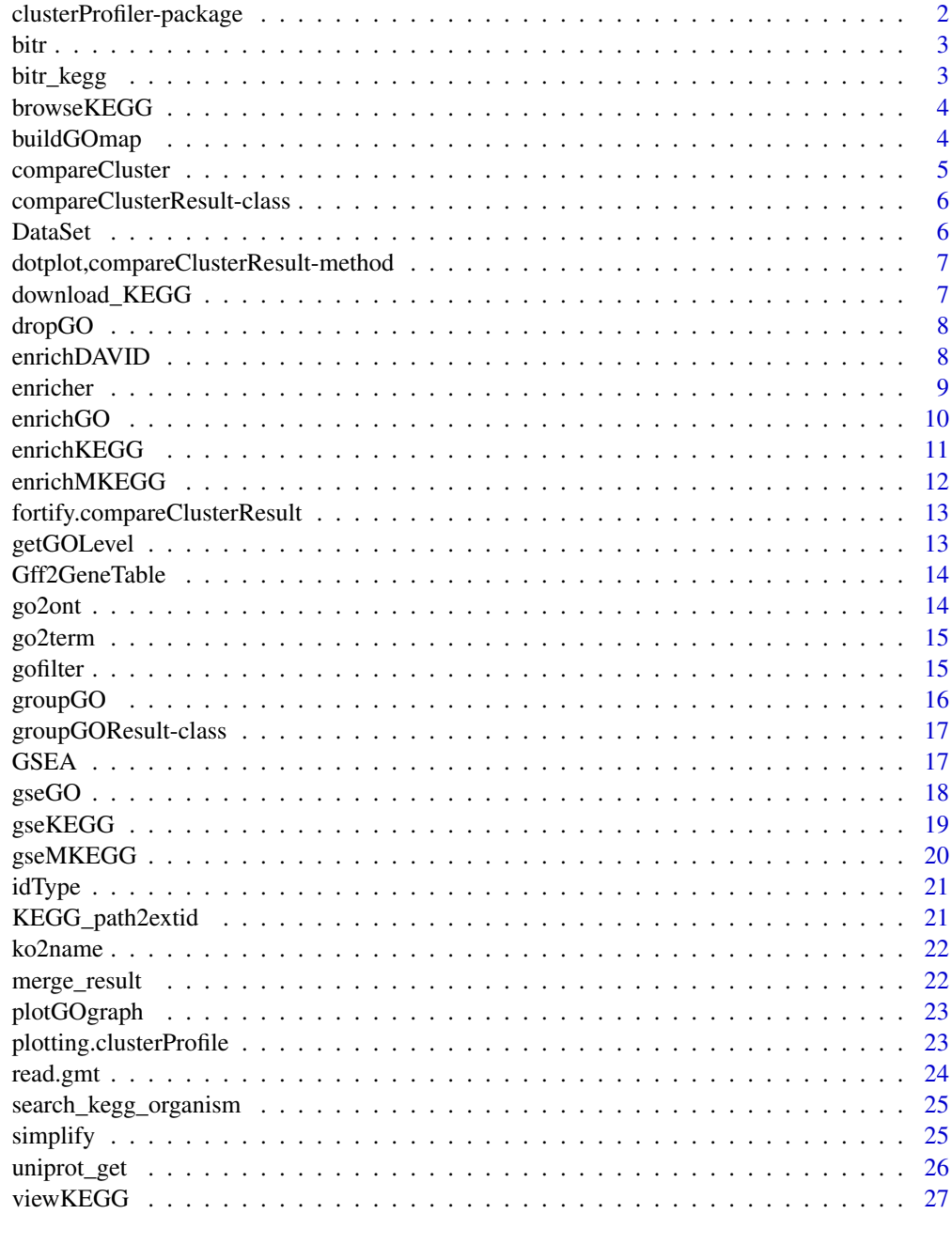

#### **Index** [28](#page-27-0) and 28 and 28 and 28 and 28 and 28 and 28 and 28 and 28 and 28 and 28 and 28 and 28 and 28 and 28 and 28

clusterProfiler-package

*statistical analysis and visualization of functional profiles for genes and gene clusters The package implements methods to analyze and visualize functional profiles of gene and gene clusters.*

## Description

statistical analysis and visualization of functional profiles for genes and gene clusters The package implements methods to analyze and visualize functional profiles of gene and gene clusters.

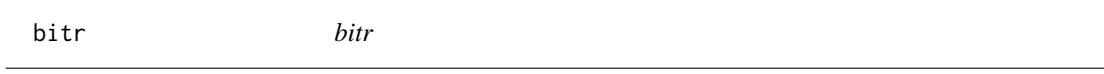

## Description

Biological Id TRanslator

## Usage

bitr(geneID, fromType, toType, OrgDb, drop = TRUE)

## Arguments

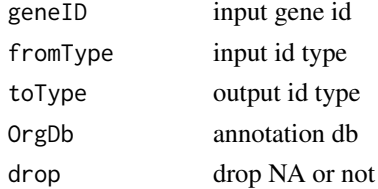

## Value

data.frame

## Author(s)

Guangchuang Yu

bitr\_kegg *bitr\_kegg*

## Description

convert biological ID using KEGG API

## Usage

```
bitr_kegg(geneID, fromType, toType, organism, drop = TRUE)
```
## Arguments

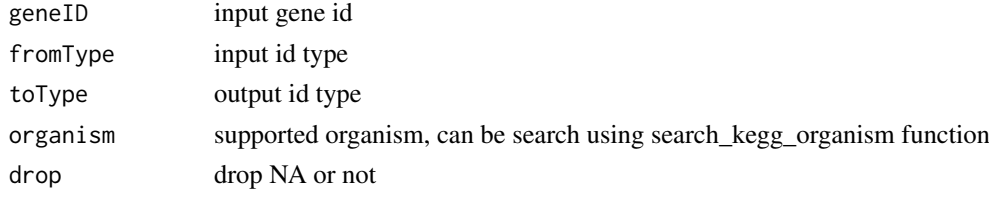

#### <span id="page-2-0"></span>bitr 3

## Value

data.frame

#### Author(s)

Guangchuang Yu

browseKEGG *browseKEGG*

## Description

open KEGG pathway with web browser

## Usage

browseKEGG(x, pathID)

## Arguments

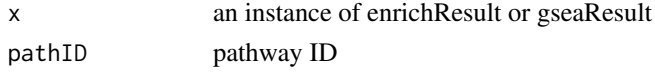

#### Value

url

#### Author(s)

Guangchuang Yu

buildGOmap *buildGOmap*

## Description

building GO mapping files

## Usage

buildGOmap(gomap)

## Arguments

gomap data.frame with two columns of GO and gene ID

## Details

provided by a data.frame of GO (column 1) and gene (column 2) direct annotation this function will building gene to GO and GO to gene mapping, with directly and undirectly (ancestor GO term) annotation.

<span id="page-3-0"></span>

#### <span id="page-4-0"></span>compareCluster 5

#### Value

data.frame, GO annotation with indirect annotation

#### Author(s)

Yu Guangchuang

<span id="page-4-1"></span>compareCluster *Compare gene clusters functional profile*

## Description

Given a list of gene set, this function will compute profiles of each gene cluster.

## Usage

```
compareCluster(geneClusters, fun = "enrichGO", data = "", ...)
```
## Arguments

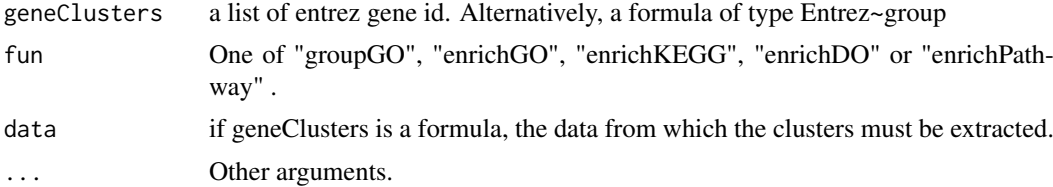

#### Value

A clusterProfResult instance.

## Author(s)

Guangchuang Yu <https://guangchuangyu.github.io>

## See Also

[compareClusterResult-class](#page-5-1), [groupGO](#page-15-1) [enrichGO](#page-9-1)

## Examples

```
## Not run:
data(gcSample)
xx <- compareCluster(gcSample, fun="enrichKEGG",
                    organism="hsa", pvalueCutoff=0.05)
as.data.frame(xx)
# plot(xx, type="dot", caption="KEGG Enrichment Comparison")
## formula interface
mydf <- data.frame(Entrez=c('1', '100', '1000', '100101467',
                            '100127206', '100128071'),
                   group = c('A', 'A', 'A', 'B', 'B', 'B'),othergroup = c('good', 'good', 'bad', 'bad', 'good', 'bad'))
```

```
xx.formula <- compareCluster(Entrez~group, data=mydf,
                             fun='groupGO', OrgDb='org.Hs.eg.db')
as.data.frame(xx.formula)
## formula interface with more than one grouping variable
xx.formula.twogroups <- compareCluster(Entrez~group+othergroup, data=mydf,
                                       fun='groupGO', OrgDb='org.Hs.eg.db')
as.data.frame(xx.formula.twogroups)
## End(Not run)
```
<span id="page-5-1"></span>compareClusterResult-class

*Class "compareClusterResult" This class represents the comparison result of gene clusters by GO categories at specific level or GO enrichment analysis.*

#### Description

Class "compareClusterResult" This class represents the comparison result of gene clusters by GO categories at specific level or GO enrichment analysis.

#### **Slots**

compareClusterResult cluster comparing result

geneClusters a list of genes

fun one of groupGO, enrichGO and enrichKEGG

.call function call

## Author(s)

Guangchuang Yu <https://guangchuangyu.github.io>

#### See Also

[groupGOResult](#page-16-1) [enrichResult](#page-0-0) [compareCluster](#page-4-1)

DataSet *Datasets gcSample contains a sample of gene clusters.*

#### Description

Datasets gcSample contains a sample of gene clusters.

Datasets kegg\_species contains kegg species information

<span id="page-5-0"></span>

<span id="page-6-0"></span>dotplot,compareClusterResult-method *dotplot*

## Description

dot plot method

## Usage

```
## S4 method for signature 'compareClusterResult'
dot(object, x = \text{'}Cluster,color = "p.adjust", showCategory = 5, split = NULL,
  font.size = 12, title = ", by = "geneRatio", includeAll = TRUE)
```
## Arguments

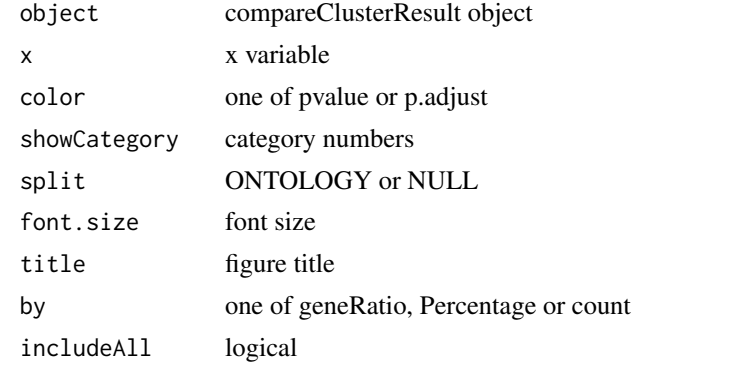

download\_KEGG *download\_KEGG*

## Description

download the latest version of KEGG pathway/module

## Usage

```
download_KEGG(species, keggType = "KEGG", keyType = "kegg")
```
#### Arguments

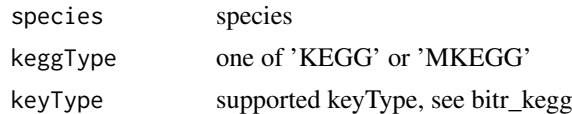

## Value

list

#### Author(s)

Guangchuang Yu

dropGO *dropGO*

## Description

drop GO term of specific level or specific terms (mostly too general).

## Usage

 $dropGO(x, level = NULL, term = NULL)$ 

## Arguments

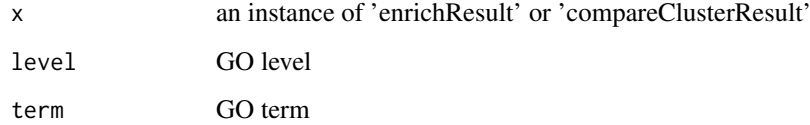

#### Value

modified version of x

## Author(s)

Guangchuang Yu

enrichDAVID *enrichDAVID*

## Description

enrichment analysis by DAVID

## Usage

```
enrichDAVID(gene, idType = "ENTREZ_GENE_ID", universe, minGSSize = 10,
  maxGSSize = 500, annotation = "GOTERM_BP_FAT", pvalueCutoff = 0.05,
  pAdjustMethod = "BH", qvalueCutoff = 0.2, species = NA, david.user)
```
<span id="page-7-0"></span>

#### <span id="page-8-0"></span>enricher 9

## Arguments

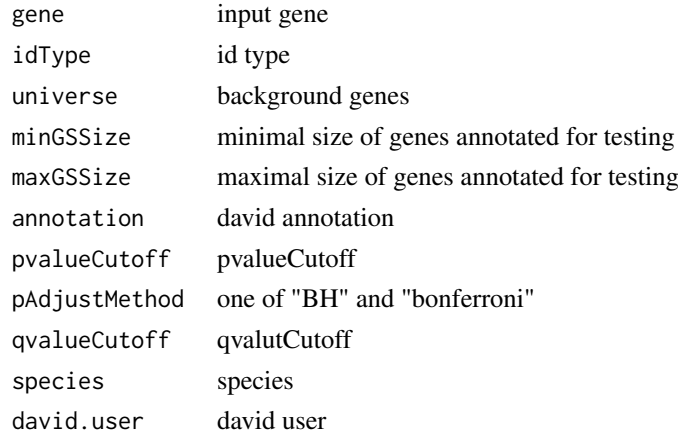

## Value

A enrichResult instance

## Author(s)

Guangchuang Yu

enricher *enricher*

## Description

A universal enrichment analyzer

## Usage

```
enricher(gene, pvalueCutoff = 0.05, pAdjustMethod = "BH", universe,
  minGSSize = 10, maxGSSize = 500, qvalueCutoff = 0.2, TERM2GENE,
  TERM2NAME = NA)
```
## Arguments

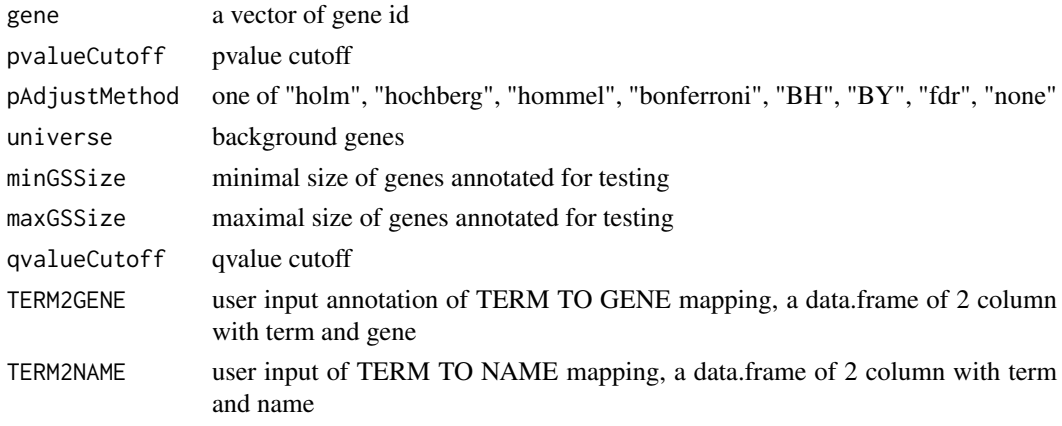

## Value

A enrichResult instance

#### Author(s)

Guangchuang Yu

<span id="page-9-1"></span>enrichGO *GO Enrichment Analysis of a gene set. Given a vector of genes, this function will return the enrichment GO categories after FDR control.*

## Description

GO Enrichment Analysis of a gene set. Given a vector of genes, this function will return the enrichment GO categories after FDR control.

## Usage

```
enrichGO(gene, OrgDb, keyType = "ENTREZID", ont = "MF",
 pvalueCutoff = 0.05, pAdjustMethod = "BH", universe,
 qvalueCutoff = 0.2, minGSSize = 10, maxGSSize = 500,
 readable = FALSE, pool = FALSE)
```
## Arguments

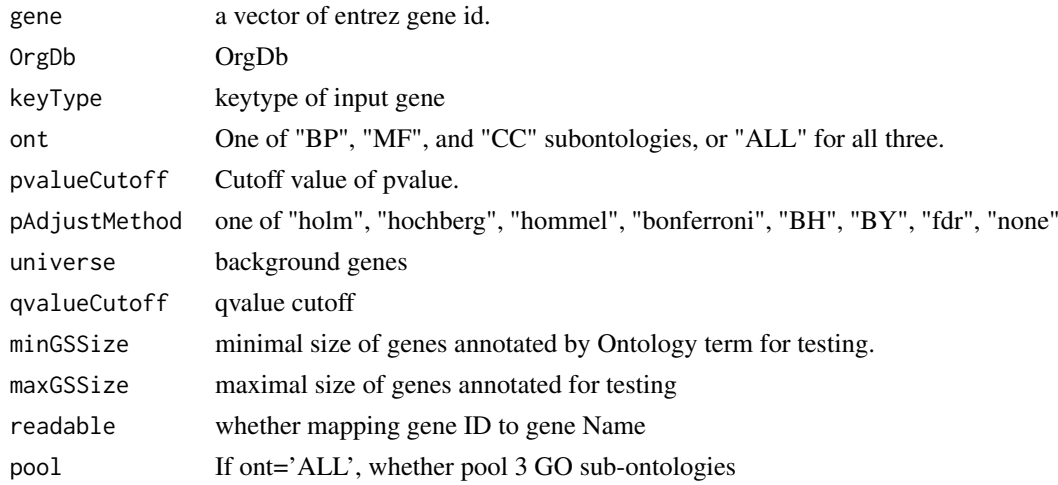

## Value

An enrichResult instance.

#### Author(s)

Guangchuang Yu <https://guangchuangyu.github.io>

#### See Also

[enrichResult-class](#page-0-0), [compareCluster](#page-4-1)

<span id="page-9-0"></span>

#### <span id="page-10-0"></span>enrichKEGG 11

#### Examples

```
## Not run:
 data(geneList, package = "DOSE")
de <- names(geneList)[1:100]
yy <- enrichGO(de, 'org.Hs.eg.db', ont="BP", pvalueCutoff=0.01)
head(yy)
## End(Not run)
```
enrichKEGG *KEGG Enrichment Analysis of a gene set. Given a vector of genes, this function will return the enrichment KEGG categories with FDR control.*

## Description

KEGG Enrichment Analysis of a gene set. Given a vector of genes, this function will return the enrichment KEGG categories with FDR control.

## Usage

```
enrichKEGG(gene, organism = "hsa", keyType = "kegg",
 pvalueCutoff = 0.05, pAdjustMethod = "BH", universe,
 minGSSize = 10, maxGSSize = 500, qvalueCutoff = 0.2,
 use_internal_data = FALSE)
```
#### Arguments

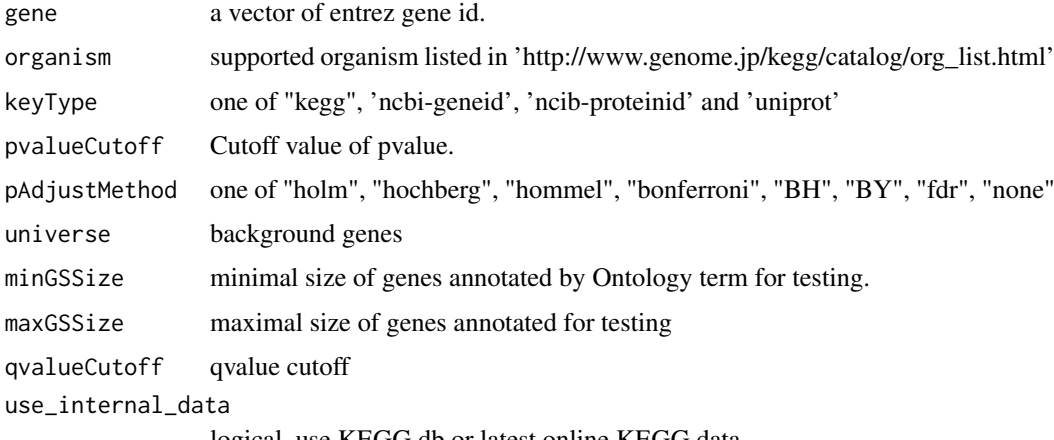

logical, use KEGG.db or latest online KEGG data

#### Value

A enrichResult instance.

#### Author(s)

Guangchuang Yu <http://ygc.name>

#### See Also

[enrichResult-class](#page-0-0), [compareCluster](#page-4-1)

## Examples

```
data(geneList, package='DOSE')
  de <- names(geneList)[1:100]
yy <- enrichKEGG(de, pvalueCutoff=0.01)
head(yy)
```
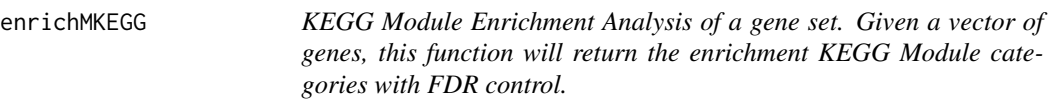

## Description

KEGG Module Enrichment Analysis of a gene set. Given a vector of genes, this function will return the enrichment KEGG Module categories with FDR control.

## Usage

```
enrichMKEGG(gene, organism = "hsa", keyType = "kegg",
 pvalueCutoff = 0.05, pAdjustMethod = "BH", universe,
 minGSSize = 10, maxGSSize = 500, qvalueCutoff = 0.2)
```
#### Arguments

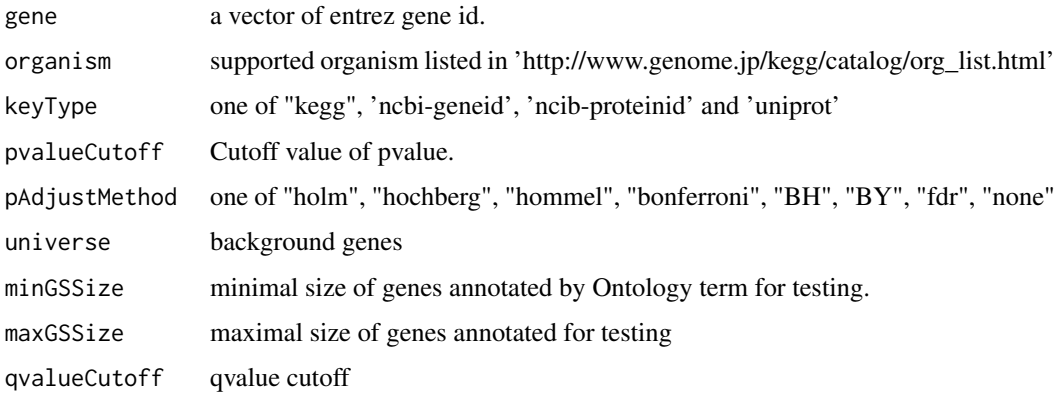

## Value

A enrichResult instance.

<span id="page-11-0"></span>

<span id="page-12-0"></span>fortify.compareClusterResult *fortify*

## Description

convert compareClusterResult to a data.frame that ready for plot

## Usage

```
## S3 method for class 'compareClusterResult'
fortify(model, data, showCategory = 5,
  by = "geneRatio", split = NULL, includeAll = TRUE)
```
## Arguments

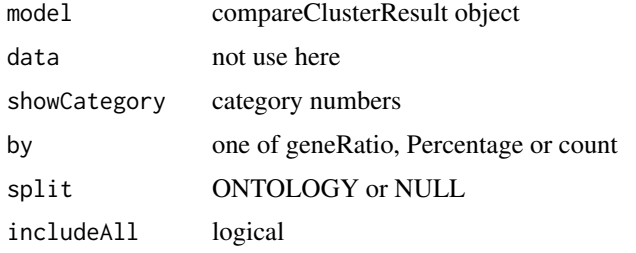

## Value

data.frame

## Author(s)

Guangchuang Yu

getGOLevel *get GOIDs at a specific level*

## Description

query GOIDs at a specific level.

## Usage

getGOLevel(ont, level)

## Arguments

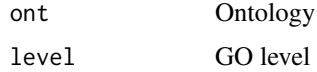

14 go2ont

#### Value

a vector of GOIDs

## Author(s)

Guangchuang Yu <http://guangchuangyu.github.io>

Gff2GeneTable *Gff2GeneTable*

## Description

read GFF file and build gene information table

## Usage

Gff2GeneTable(gffFile, compress = TRUE)

## Arguments

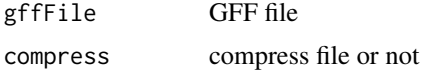

## Details

given a GFF file, this function extracts information from it and save it in working directory

#### Value

file save.

## Author(s)

Yu Guangchuang

go2ont *go2ont*

## Description

convert goid to ontology (BP, CC, MF)

## Usage

go2ont(goid)

## Arguments

goid a vector of GO IDs

<span id="page-13-0"></span>

#### <span id="page-14-0"></span>go2term  $\sim$  15

## Value

data.frame

## Author(s)

Guangchuang Yu

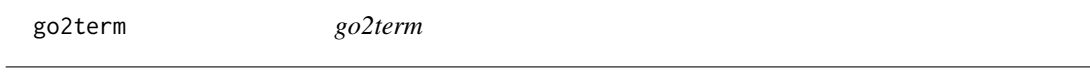

## Description

convert goid to descriptive term

## Usage

go2term(goid)

## Arguments

goid a vector of GO IDs

## Value

data.frame

#### Author(s)

Guangchuang Yu

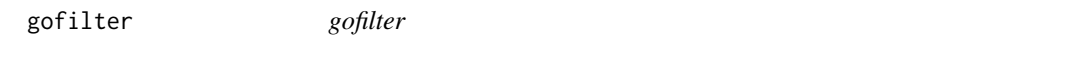

## Description

filter GO enriched result at specific level

## Usage

gofilter(x, level = 4)

## Arguments

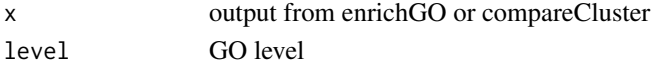

## Value

updated object

## Author(s)

Guangchuang Yu

<span id="page-15-1"></span><span id="page-15-0"></span>

## Description

Functional Profile of a gene set at specific GO level. Given a vector of genes, this function will return the GO profile at a specific level.

## Usage

```
groupGO(gene, 0rgDb, keyType = "ENTREZID", ont = "CC", level = 2,
 readable = FALSE)
```
## Arguments

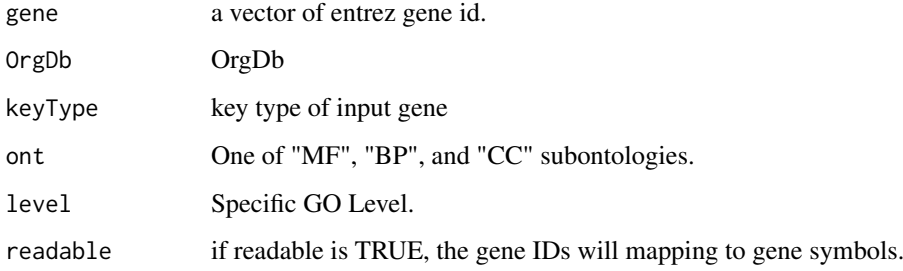

## Value

A groupGOResult instance.

## Author(s)

Guangchuang Yu <http://ygc.name>

#### See Also

[groupGOResult-class](#page-16-1), [compareCluster](#page-4-1)

## Examples

```
data(gcSample)
yy <- groupGO(gcSample[[1]], 'org.Hs.eg.db', ont="BP", level=2)
head(summary(yy))
#plot(yy)
```
<span id="page-16-1"></span><span id="page-16-0"></span>groupGOResult-class *Class "groupGOResult" This class represents the result of functional Profiles of a set of gene at specific GO level.*

#### Description

Class "groupGOResult" This class represents the result of functional Profiles of a set of gene at specific GO level.

#### Slots

result GO classification result

ontology Ontology

level GO level

organism one of "human", "mouse" and "yeast"

gene Gene IDs

readable logical flag of gene ID in symbol or not.

## Author(s)

Guangchuang Yu <https://guangchuangyu.github.io>

#### See Also

[compareClusterResult](#page-5-1) [compareCluster](#page-4-1) [groupGO](#page-15-1)

## GSEA *GSEA*

## Description

a universal gene set enrichment analysis tools

## Usage

```
GSEA(geneList, exponent = 1, nPerm = 1000, minGSSize = 10,
 maxGSSize = 500, pvalueCutoff = 0.05, pAdjustMethod = "BH",
 TERM2GENE, TERM2NAME = NA, verbose = TRUE, seed = FALSE,
 by = "fgsea")
```
<span id="page-17-0"></span>18 gseGO

## Arguments

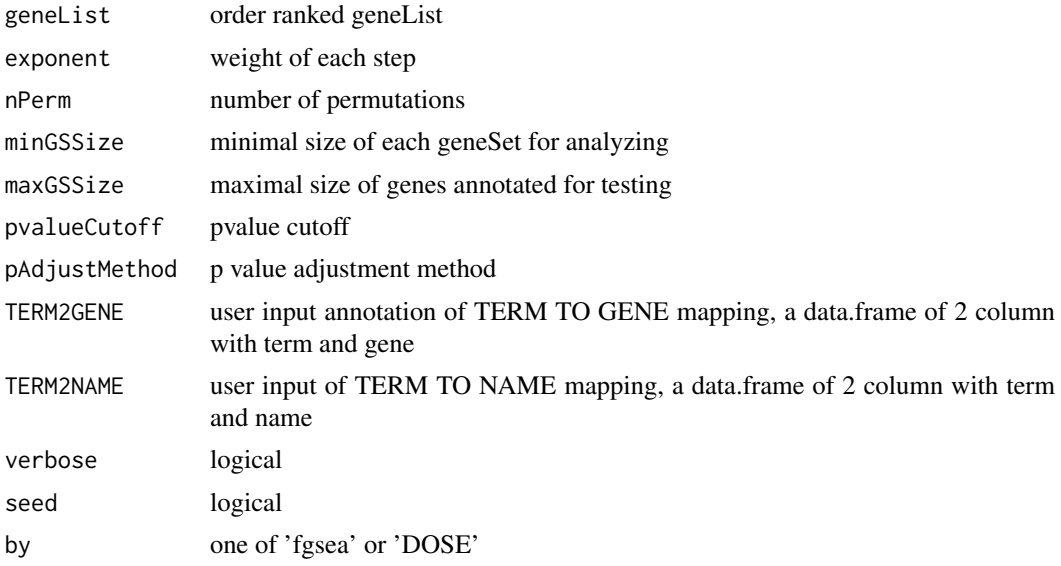

## Value

gseaResult object

## Author(s)

Guangchuang Yu

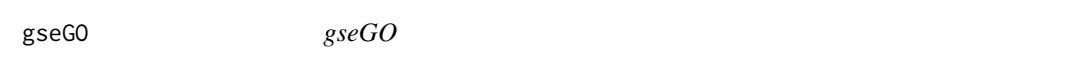

## Description

Gene Set Enrichment Analysis of Gene Ontology

## Usage

```
gseGO(geneList, ont = "BP", OrgDb, keyType = "ENTREZID",
 exponent = 1, nPerm = 1000, minGSSize = 10, maxGSSize = 500,
  pvalueCutoff = 0.05, pAdjustMethod = "BH", verbose = TRUE,
  seed = FALSE, by = "fgsea")
```
## Arguments

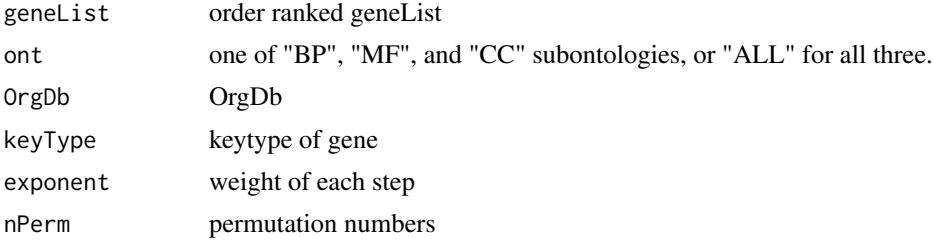

## <span id="page-18-0"></span>gseKEGG 19

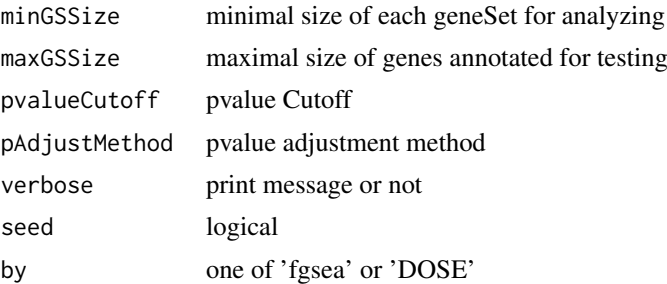

## Value

gseaResult object

## Author(s)

Yu Guangchuang

gseKEGG *gseKEGG*

## Description

Gene Set Enrichment Analysis of KEGG

## Usage

```
gseKEGG(geneList, organism = "hsa", keyType = "kegg", exponent = 1,
  nPerm = 1000, minGSSize = 10, maxGSSize = 500,
  pvalueCutoff = 0.05, pAdjustMethod = "BH", verbose = TRUE,
  use_internal_data = FALSE, seed = FALSE, by = "fgsea")
```
## Arguments

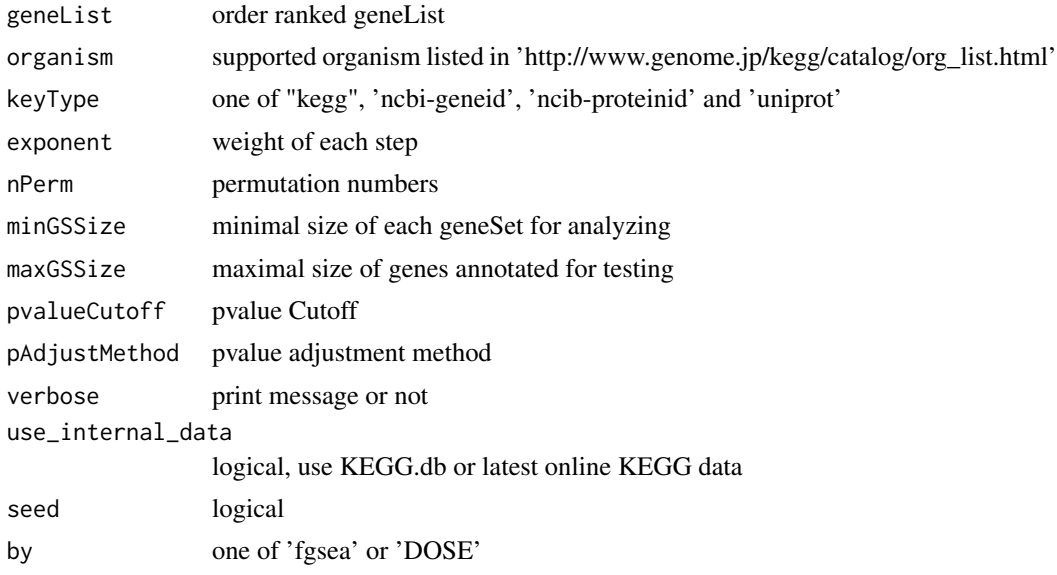

## <span id="page-19-0"></span>Value

gseaResult object

## Author(s)

Yu Guangchuang

gseMKEGG *gseMKEGG*

## Description

Gene Set Enrichment Analysis of KEGG Module

## Usage

```
gseMKEGG(geneList, organism = "hsa", keyType = "kegg", exponent = 1,
  nPerm = 1000, minGSSize = 10, maxGSSize = 500,
  pvalueCutoff = 0.05, pAdjustMethod = "BH", verbose = TRUE,
  seed = FALSE, by = "fgsea")
```
## Arguments

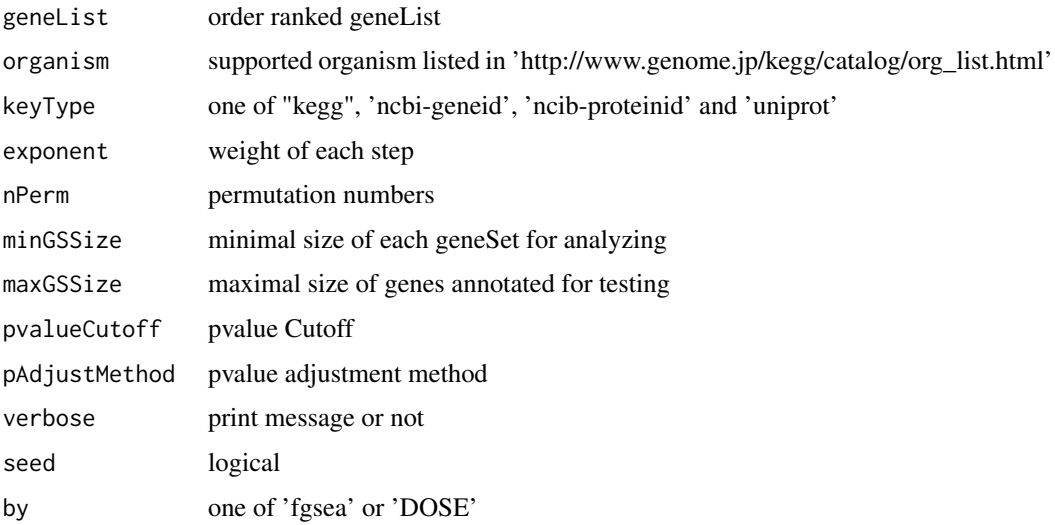

#### Value

gseaResult object

## Author(s)

Yu Guangchuang

<span id="page-20-0"></span>idType *idType*

## Description

list ID types supported by annoDb

## Usage

idType(OrgDb = "org.Hs.eg.db")

## Arguments

OrgDb annotation db

## Value

character vector

## Author(s)

Guangchuang Yu

KEGG\_path2extid *KEGG\_path2extid*

## Description

query all genes in a KEGG pathway or module

## Usage

```
KEGG_path2extid(keggID, species = sub("\\d+$", "", keggID),
  keggType = "Path", keyType = "kegg")
```
## Arguments

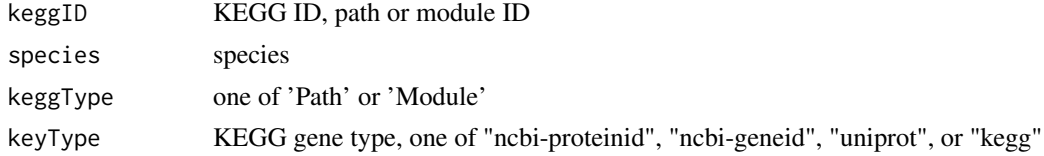

## Value

extid vector

## Author(s)

guangchuang yu

<span id="page-21-0"></span>ko2name *ko2name*

## Description

convert ko ID to descriptive name

## Usage

ko2name(ko)

## Arguments

ko ko ID

## Value

data.frame

## Author(s)

guangchuang yu

merge\_result *merge\_result*

## Description

merge a list of enrichResult objects to compareClusterResult

## Usage

```
merge_result(enrichResultList)
```
## Arguments

enrichResultList a list of enrichResult objects

## Value

a compareClusterResult instance

## Author(s)

Guangchuang Yu

<span id="page-22-0"></span>plotGOgraph *plotGOgraph*

## Description

plot GO graph

## Usage

```
plotGOgraph(x, firstSigNodes = 10, useInfo = "all", sigForAll = TRUE,
  useFullNames = TRUE, ...)
```
## Arguments

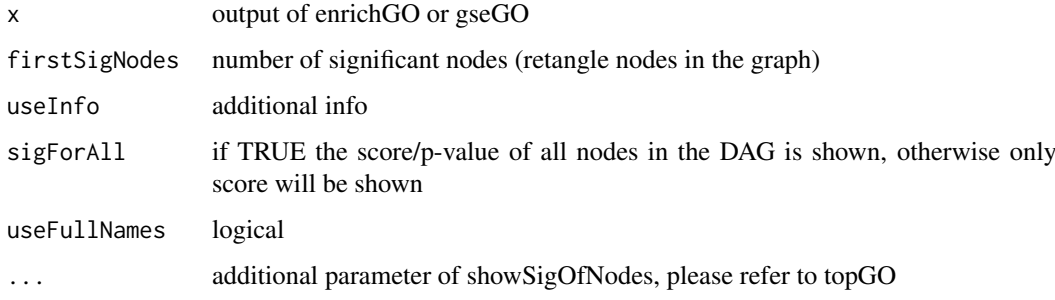

## Value

GO DAG graph

#### Author(s)

Guangchuang Yu

plotting.clusterProfile

*plotting-clusterProfile*

## Description

Internal plot function for plotting compareClusterResult

## Usage

```
plotting.clusterProfile(clProf.reshape.df, x = ~Cluster, type = "dot",
  colorBy = "p.adjust", by = "geneRatio", title = "",
  font.size = 12)
```
24 read.gmt

## Arguments

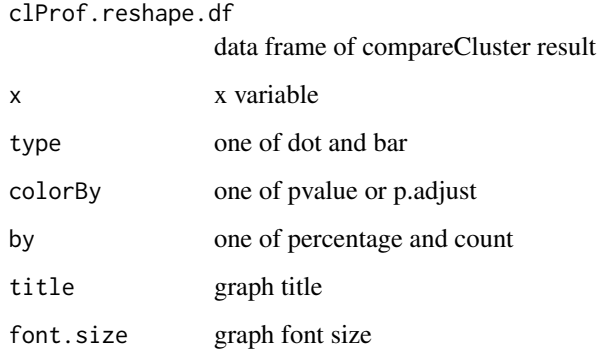

## Value

ggplot object

## Author(s)

Guangchuang Yu <https://guangchuangyu.github.io>

read.gmt *read.gmt*

## Description

parse gmt file to a data.frame

## Usage

read.gmt(gmtfile)

## Arguments

gmtfile gmt file

## Value

data.frame

## Author(s)

Guangchuang Yu

<span id="page-23-0"></span>

<span id="page-24-0"></span>search\_kegg\_organism *search\_kegg\_organism*

#### Description

search kegg organism, listed in http://www.genome.jp/kegg/catalog/org\_list.html

## Usage

```
search_kegg_organism(str, by = "scientific_name", ignore.case = FALSE)
```
#### Arguments

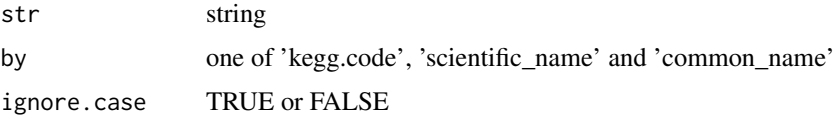

#### Value

data.frame

#### Author(s)

Guangchuang Yu

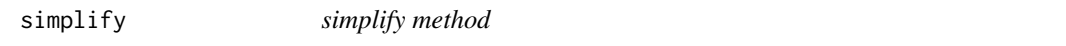

#### Description

simplify output from enrichGO and gseGO by removing redundancy of enriched GO terms simplify output from compareCluster by removing redundancy of enriched GO terms

## Usage

```
## S4 method for signature 'enrichResult'
simplify(x, cutoff = 0.7, by = "p.addjust",select_fun = min, measure = "Wang", semData = NULL)
## S4 method for signature 'gseaResult'
simplify(x, cutoff = 0.7, by = "p.adjust",
  select_fun = min, measure = "Wang", semData = NULL)
## S4 method for signature 'compareClusterResult'
simplify(x, cutoff = 0.7,by = "p.adjust", select_fun = min, measure = "Wang",
 semData = NULL)
```
#### Arguments

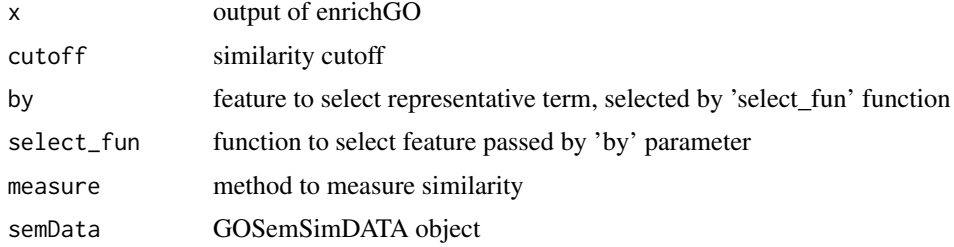

#### Value

updated enrichResult object updated compareClusterResult object

## Author(s)

Guangchuang Yu Gwang-Jin Kim and Guangchuang Yu Guangchuang Yu

#### References

issue #28 <https://github.com/GuangchuangYu/clusterProfiler/issues/28> issue #162 <https://github.com/GuangchuangYu/clusterProfiler/issues/162>

uniprot\_get *uniprot\_get*

## Description

retreve annotation data from uniprot

## Usage

uniprot\_get(taxID)

## Arguments

taxID taxonomy ID

## Value

gene table data frame

## Author(s)

guangchuang yu

<span id="page-25-0"></span>

<span id="page-26-0"></span>viewKEGG *viewKEGG function is for visualize KEGG pathways works with enrichResult object to visualize enriched KEGG pathway*

## Description

viewKEGG function is for visualize KEGG pathways works with enrichResult object to visualize enriched KEGG pathway

## Usage

```
viewKEGG(obj, pathwayID, foldChange, color.low = "green",
 color.high = "red", kegg.native = TRUE,
 out.suffix = "clusterProfiler")
```
## Arguments

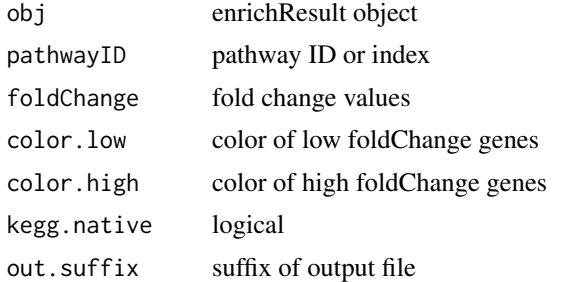

#### References

Luo et al. (2013) Pathview: an R/Bioconductor package for pathway-based data integration and visualization. *Bioinformatics* (Oxford, England), 29:14 1830–1831, 2013. ISSN 1367-4803 [http://](http://bioinformatics.oxfordjournals.org/content/abstract/29/14/1830.abstract) [bioinformatics.oxfordjournals.org/content/abstract/29/14/1830.abstract](http://bioinformatics.oxfordjournals.org/content/abstract/29/14/1830.abstract) PMID: 23740750

# <span id="page-27-0"></span>Index

```
∗Topic classes
    compareClusterResult-class, 6
    groupGOResult-class, 17
∗Topic datasets
    DataSet, 6
∗Topic manip
    compareCluster, 5
    enrichGO, 10
    enrichKEGG, 11
    groupGO, 16
bitr, 3
bitr_kegg, 3
browseKEGG, 4
buildGOmap, 4
clusterProfiler
        (clusterProfiler-package), 2
clusterProfiler-package, 2
compareCluster, 5, 6, 10, 12, 16, 17
compareClusterResult, 17
compareClusterResult-class, 6
DataSet, 6
dotplot,compareClusterResult,ANY-method
        (dotplot,compareClusterResult-method),
        7
dotplot,compareClusterResult-method, 7
download_KEGG, 7
dropGO, 8
enrichDAVID, 8
enricher, 9
enrichGO, 5, 10
enrichKEGG, 11
enrichMKEGG, 12
enrichResult, 6
fortify.compareClusterResult, 13
gcSample (DataSet), 6
getGOLevel, 13
Gff2GeneTable, 14
go2ont, 14
go2term, 15
                                               gofilter, 15
                                               groupGO, 5, 16, 17
                                               groupGOResult, 6
                                               groupGOResult-class, 17
                                               GSEA, 17
                                               gseGO, 18
                                               gseKEGG, 19
                                               gseMKEGG, 20
                                               idType, 21
                                               KEGG_path2extid, 21
                                               kegg_species (DataSet), 6
                                               ko2name, 22
                                               merge_result, 22
                                               plot,compareClusterResult-method
                                                        (compareClusterResult-class), 6
                                               plotGOgraph, 23
                                               plotting.clusterProfile, 23
                                               read.gmt, 24
                                               25
                                               show,compareClusterResult-method
                                                        (compareClusterResult-class), 6
                                               show,groupGOResult-method
                                                        (groupGOResult-class), 17
                                               simplify, 25
                                               simplify,compareClusterResult-method
                                                        (simplify), 25
                                               simplify,enrichResult-method
                                                        (simplify), 25
                                               simplify,gseaResult-method (simplify),
                                                        25
                                               summary,compareClusterResult-method
                                                        (compareClusterResult-class), 6
                                               uniprot_get, 26
                                               viewKEGG, 27
```